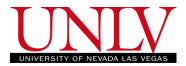

My Planner provides you with a tool to plan your curses for an individual term, multiple terms, or for your entire stay at UNLV. You can add courses to your planner and then go directly from planning to enrollment in one click. The Planner function allows you to plan based on class schedule availability. The planner is mandatory for many students and failure to use your planner may result in a hold preventing enrollment.

1. Log into MyUNLV and Navigate to your Student Center

| a. Clic                                                                                    | ck on Plan                                                                                |   |                             |
|--------------------------------------------------------------------------------------------|-------------------------------------------------------------------------------------------|---|-----------------------------|
| 's Student Cent                                                                            | ter                                                                                       |   |                             |
|                                                                                            |                                                                                           |   |                             |
|                                                                                            |                                                                                           | _ |                             |
| ✓ Academics                                                                                |                                                                                           |   | SEARCH FOR CLASSES          |
| Search<br>Plan<br>Enroll<br>My Academics                                                   | (i) You are not enrolled in this term.<br>Please check Course History for prior<br>terms. |   | ✓ Communication Center      |
| other academic 🔻 🔊                                                                         | enrollment shopping cart 🕨                                                                |   |                             |
| ♥ Finances                                                                                 |                                                                                           |   | Go To Communication Center  |
| My Account<br>Account Inquiry<br>Enroll In Direct Deposit                                  | (i) You have no outstanding charges at this time.                                         |   | V Holds                     |
| Financial Aid<br>View Financial Aid<br>Accept/Decline Awards<br>Report Other Financial Aid | Make a Payment                                                                            |   | ♥ To Do List<br>No To Do's. |

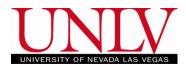

# 2. You can plan by Browsing the Course Catalog or by Your Requirements

|                               |       |                  |              | go to                | • >>> |
|-------------------------------|-------|------------------|--------------|----------------------|-------|
| Search                        | Plan  |                  | Enroll       | My Academics         |       |
| my planner                    |       | shopping cart    |              | course history       |       |
| My Planner                    |       |                  |              |                      |       |
| Add courses to Planner using: | Brows | e Course Catalog | PLAN         | I BY MY REQUIREMENTS | ]     |
| i Your planner is emptr       |       | n by My Requirer | nents or Sea | urch Catalog to add  |       |

Search Plan Enroll My Academics

My Planner Shopping Cart Course History

go to ... 🔻 📎

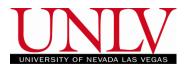

a. If you plan by Browsing the Course Catalog, Select a subject to see the courses offered

#### 🛡 PHIL - Philosophy

| Select | Course<br>Nbr | Course Title                                                 | Typically<br>Offered |
|--------|---------------|--------------------------------------------------------------|----------------------|
|        | <u>101</u>    | Introduction to Philosophy                                   |                      |
|        | <u>102</u>    | Critical Thinking and Reasoning                              |                      |
|        | <u>105</u>    | Evidence and Inductive Reasoning                             |                      |
|        | <u>114</u>    | Introduction to Symbolic Logic                               |                      |
|        | <u>115</u>    | Philosophy of Death and Dying                                |                      |
|        | <u>117</u>    | <u>Indian Philosophy of Mind and Mental</u><br><u>Health</u> |                      |
|        | <u>124</u>    | Philosophical Traditions of Asia                             |                      |
|        | <u>130</u>    | Topics in Philosophy Or Religion                             |                      |
|        | <u>135</u>    | Introduction to Ethics                                       |                      |
|        | 203           | Existentialism                                               |                      |
|        | 205           | Science and Religion                                         |                      |
|        | <u>208X</u>   | Philosophy in Film                                           |                      |
|        | 210           | World Religions                                              |                      |
|        | 217           | Introduction to the Study of Marxism                         |                      |
|        | 225           | Introduction to Indian Philosophy                            |                      |
|        | 242           | Ethics for Engineers and Scientists                          |                      |
|        | 245           | Contemporary Moral Issues                                    |                      |
|        | <u>247</u>    | Philosophy of Feminism                                       |                      |

i. Check the box next to the course(s) you would like to add to your Planner

### 🛡 PHIL - Philosophy

| Select | Course<br>Nbr | Course Title                     | Typically<br>Offered |
|--------|---------------|----------------------------------|----------------------|
|        | <u>101</u>    | Introduction to Philosophy       |                      |
|        | 102           | Critical Thinking and Reasoning  |                      |
|        | <u>105</u>    | Evidence and Inductive Reasoning |                      |
|        | <u>114</u>    | Introduction to Symbolic Logic   |                      |
| _      |               |                                  |                      |

ii. Scroll to the bottom and click Add to Planner

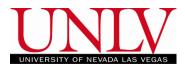

#### PUA - Public Administration

| Collapse All                   | Expand All                       | ר ססא                                            | To Planner     |   |
|--------------------------------|----------------------------------|--------------------------------------------------|----------------|---|
| уо                             | •                                | additional courses fr<br>u will assign the cours | •              | - |
| Search                         | Plan                             | Enroll                                           | My Academic    | s |
| my planner                     | shopp                            | ing cart                                         | course history |   |
| My Planner                     | Chat M                           |                                                  |                |   |
| Browse Course Catalog          |                                  | y Planner or<br>tother subject                   |                |   |
| University of Nevada Las Vegas | Undergraduate                    |                                                  |                |   |
| ABCDEF                         | G H I J K L M N<br>0 1 2 3 4 5 6 | 0 P Q R S T U V V<br>7 8 9                       | NXYZ           |   |
| MATH 124 has be                | en added to your Pla             | nner.                                            |                |   |
| Collapse Al                    | L EXPAND AL                      | L ADD T                                          | O PLANNER      |   |

Select subject code to display or hide course information.

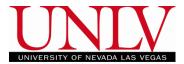

- b. If you are Planning by your requirements will show you which graduation requirements you have yet to satisfy so you can plan when to take those courses
  - i. Click on the link for the course you would like to Add from your requirements

Constitution (R-0030)

**Not Satisfied:** Complete 1 course of combined US & NV Constitution OR complete 1 course each of US and NV Constitutions.

▽ Combined US and NV Constitution course.

Not Satisfied:

· Courses: 1 required, 0 taken, 1 needed

The following courses may be used to satisfy this requirement:

| Course           | Description                       | Units | When         | Grade          | Status |
|------------------|-----------------------------------|-------|--------------|----------------|--------|
| View Course List | All Courses - Refer to<br>Catalog |       |              |                |        |
| HIST 100         | View Course Details               |       |              |                |        |
| HIST 100A        | View Course Details               |       |              |                |        |
| HIST 100B        | View Course Details               |       |              |                |        |
| HON 111          | Themes in Am Civ                  | 3.00  |              |                |        |
| HON 112          | Explo Amer Politics               | 3.00  |              |                |        |
| PSC 101          | Intro Amer Politics               | 4.00  |              |                |        |
|                  |                                   |       | View All   🗵 | First 1-7 of 7 | Last   |

- ii. Click Add to Planner
  - You will return to the Planner once the requirement has been added. You can add additional courses by clicking Return to Plan by My Requirements
  - 2. If you are in a Pre-major you will only be able to plan your pre-major coursework by your requirements. You can plan your major's coursework by using the Browse by Course Catalog option

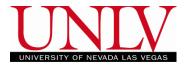

c. Your courses will be in the Planner as Unassigned. Select a course to move it to a semester

My Planner

| d cour                            | ses to Planne | r using: Browse Course                     | CATALO     | G                                                                                                    | PLAN BY MY                                | REQUIREMENTS |
|-----------------------------------|---------------|--------------------------------------------|------------|----------------------------------------------------------------------------------------------------|-------------------------------------------|--------------|
|                                   |               | Delete a                                   | ll course  | es in Plann                                                                                                    | er:                                       | Delete All   |
| ✓ Una                             | ssigned Cou   | irses                                      |            |                                                                                                    | _                                         |              |
| Select                            | Course        | Description                                | Prerec     | Units                                                                                                    | Typically<br>Offered                      | Delete       |
|                                   | ENG 101       | Composition I                              | <u>yes</u> | 3.00                                                                                                    |                                           | Î            |
|                                   | MATH 124      | College Algebra                            | <u>yes</u> | 3.00                                                                                                    |                                           | Î            |
|                                   | PHIL 101      | Intro to Philosophy                        |            | 3.00                                                                                                    |                                           | Î            |
|                                   | PHIL 102      | Crit Thinking & Reasoning                  |            | 3.00                                                                                                    |                                           | Î            |
|                                   | PHIL 105      | Evid & Indctv Reasn                        |            | 3.00                                                                                                    |                                           | Î            |
|                                   |               | Move selected courses to                   | Term       |                                                                                                    |                                           | ▼ move       |
| z <b>arch</b><br>/ Planne<br>o to |               | My Academics<br>Cart <u>Course History</u> |            | 2017 Fall<br>2017 Spri<br>2017 Sun<br>2018 Fall<br>2018 Sun<br>2019 Fall<br>2019 Spri<br>2019 Sun<br>2020 Spri<br>2020 Sun | ing<br>nmer<br>nmer<br>ing<br>nmer<br>ing |              |

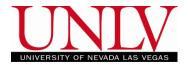

d. Once you move the courses they will display under the term you selected. Continue assigning your Planned courses to each term until they are all assigned

## My Planner

| d courses to Planner using: BROWSE COURSE CATALOG PLAN BY MY REQUIREMENTS Delete all courses in Planner: DELETE ALL  V ENG 101, PHIL 101 have been moved to 2017 Fall. |          |                           |         |       |                      |        |  |  |  |  |
|----------------------------------------------------------------------------------------------------|----------|---------------------------|---------|-------|----------------------|--------|--|--|--|--|
| ✓ Unassigned Courses                                                                                                    |          |                           |         |       |                      |        |  |  |  |  |
| Select                                                                                                    | Course   | Description               | Prereq  | Units | Typically<br>Offered | Delete |  |  |  |  |
|                                                                                                    | MATH 124 | College Algebra           | yes     | 3.00  |                      | Î      |  |  |  |  |
|                                                                                                    | PNIL 102 | Crit Thinking & Reasoning |         | 3.00  |                      | Î      |  |  |  |  |
|                                                                                                    | PHIL 105 | Evid & Indctv Reasn       |         | 3.00  |                      | Î      |  |  |  |  |
| _                                                                                                    |          | Move selected courses     | to Term |       |                      | move   |  |  |  |  |
| 2017<br>Select                                                                                                    | Course   | Description               | Prereq  | Units | Typically<br>Offered | Delete |  |  |  |  |
|                                                                                                    | ENG 101  | Composition I             | yes     | 3.00  |                      | Î      |  |  |  |  |
|                                                                                                    | PHIL 101 | Intro to Philosophy       |         | 3.00  |                      | Î      |  |  |  |  |

•

•

move

move

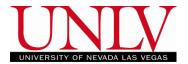

i. You should have two courses in each term from your First semester until your last in order to avoid receiving a planner hold

| My Planner                                        |           |              |           |          |            |              |
|---------------------------------------------------|-----------|--------------|-----------|----------|------------|--------------|
| Add courses to Planner using:                     | Brow      | vse Course C | ATALOG    | F        | PLAN BY MY | REQUIREMENTS |
| Continue adding cours                             | es        | Delete all o | courses i | n Planne | er:        | DELETE ALL   |
| until there are at least<br>courses in each semes | 018 Fall. |              |           |          |            |              |
| ✓ 2017 Spring                                     |           |              |           |          |            |              |
| Select Course Descript                            | ion       | P            | Prerea    | Units    | Typically  | Delete       |

| Select | Course   | Description               | Prereq     | Units | Typically<br>Offered | Delete |
|--------|----------|---------------------------|------------|-------|----------------------|--------|
|        | MATH 124 | <u>College Algebra</u>    | <u>yes</u> | 3.00  |                      | Î      |
|        | PHIL 102 | Crit Thinking & Reasoning |            | 3.00  |                      | Î      |

Move selected courses to Term

### 2017 Fall

| s | Select | Course   | Description         | Prereq     | Units | Typically<br>Offered | Delete |
|---|--------|----------|---------------------|------------|-------|----------------------|--------|
|   |        | ENG 101  | Composition I       | <u>yes</u> | 3.00  |                      | Î      |
|   |        | PHIL 101 | Intro to Philosophy |            | 3.00  |                      | Î      |

Move selected courses to Term

#### 🔽 2018 Fall

| Select | Course   | Description                   | Units | Typically<br>Offered | Delete |
|--------|----------|-------------------------------|-------|----------------------|--------|
|        | PHIL 105 | Evid & Indctv Reasn           | 3.00  |                      | Î      |
|        |          | Move selected courses to Term |       | •                    | move   |